# **Audacious - Bug #922**

## **Background color of Qt color button is not visible**

November 24, 2019 13:10 - Thomas Lange

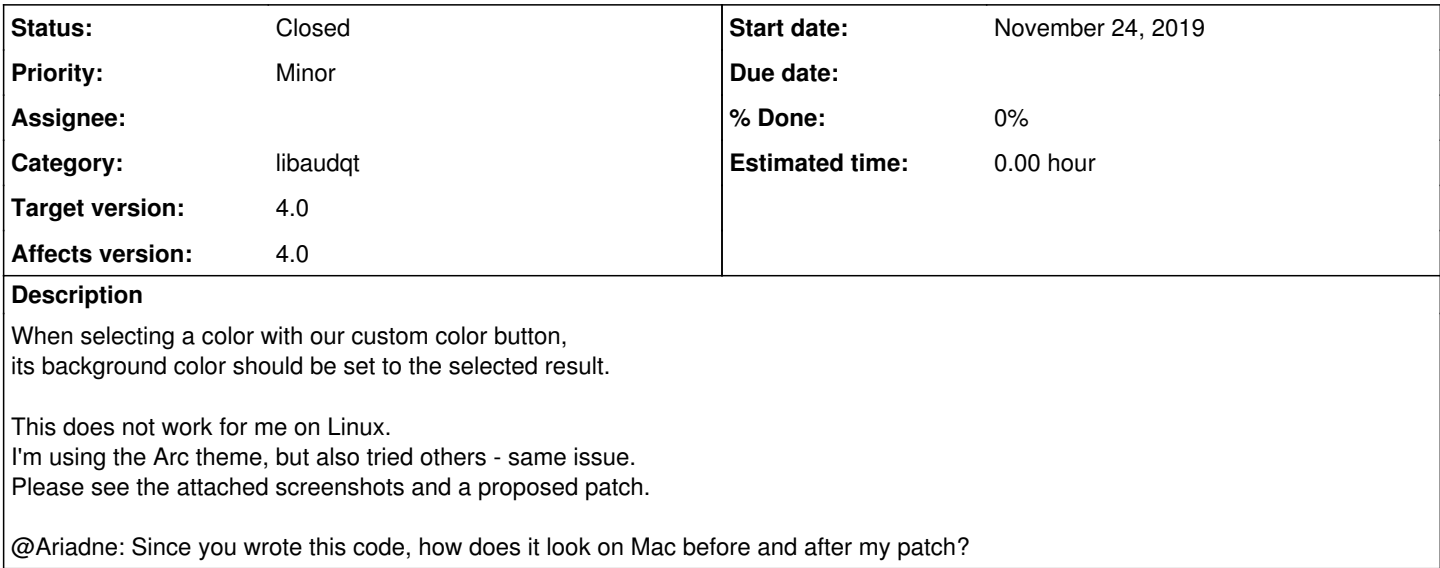

#### **History**

### **#1 - November 27, 2019 11:57 - Ariadne Conill**

Seems fine to me, go ahead and apply it.

## **#2 - November 27, 2019 15:35 - John Lindgren**

On Linux, it depends on the theme engine -- with Kvantum the button is colored already, but with the GTK2 platform plugin it isn't.

I don't have any better solution to suggest, so +1 from me.

## **#3 - November 28, 2019 17:21 - Thomas Lange**

*- Assignee deleted (Ariadne Conill)*

*- Status changed from New to Resolved*

Fixed by [https://github.com/audacious-media-player/audacious/commit/0a2cf712b2b7711d1d757b533f29f0963317c218.](https://github.com/audacious-media-player/audacious/commit/0a2cf712b2b7711d1d757b533f29f0963317c218)

### **#4 - November 29, 2019 21:27 - Thomas Lange**

*- Status changed from Resolved to Closed*

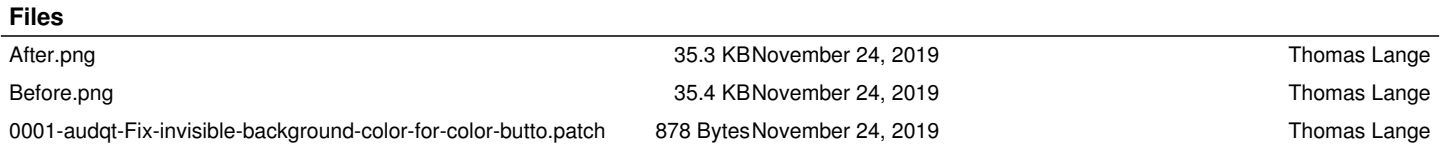